ПОЛОЖЕНИЕ-2016

# Министерство образования и науки Российской Федерации

Федеральное государственное бюджетное образовательное учреждение высшего образования

# ИРКУТСКИЙ НАЦИОНАЛЬНЫЙ ИССЛЕДОВАТЕЛЬСКИЙ<br>ТЕХНИЧЕСКИЙ УНИВЕРСИТЕТ

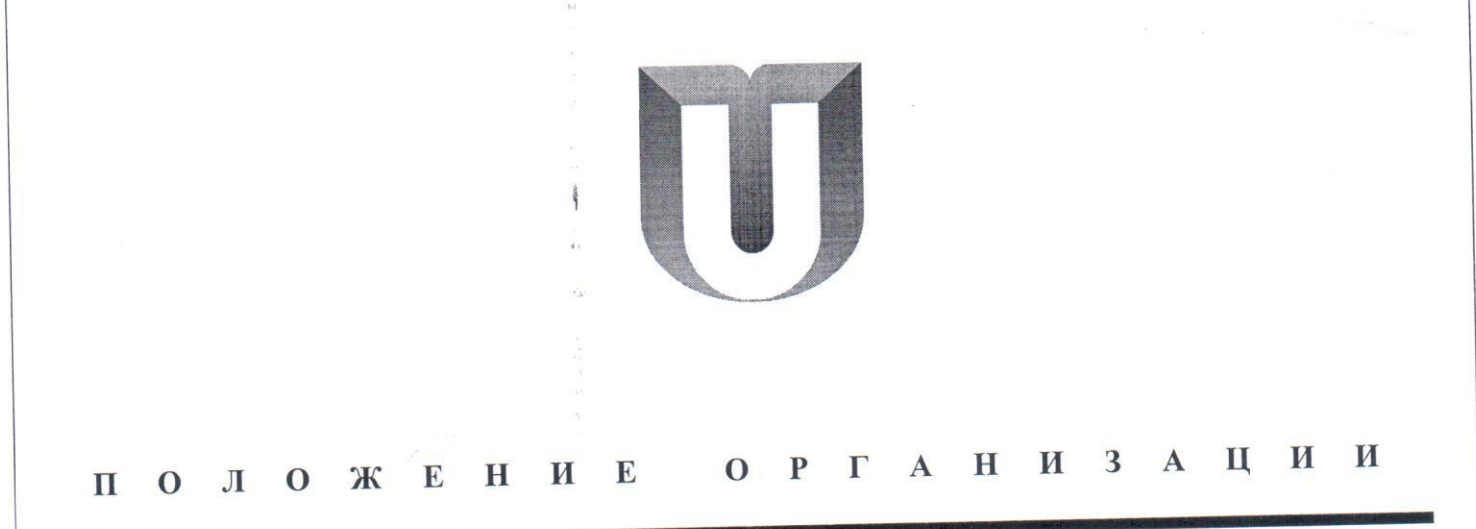

# Положение о Комбинате питания

Положение о Комбинате питания

 $\bar{\sigma}$ 

us.

 $\frac{1}{\sqrt{2}}$ 

 $\frac{4\pi}{\pi}$ 

 $\hat{A}$  is

ИРНИТУ

# Содержание

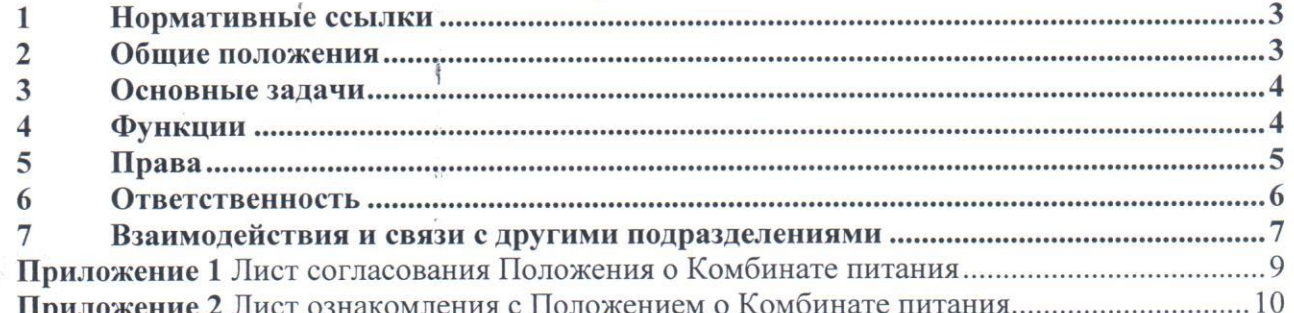

 $\alpha$ 

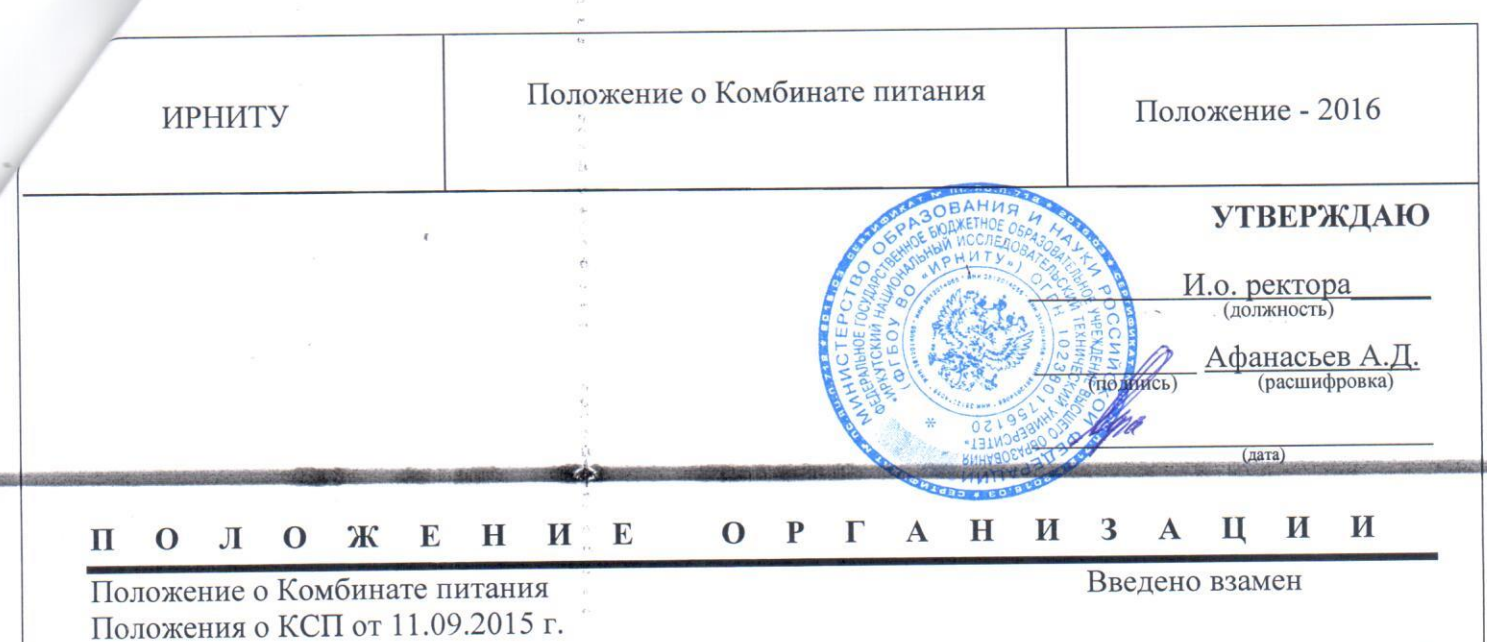

#### Нормативные ссылки  $\mathbf{1}$

В настоящем положении использованы ссылки на следующие документы:

Федеральный закон от 29 декабря 2012 года № 273-ФЗ «Об образовании в Российской Федерации».

Трудовой кодекс Российской Федерации от 30 декабря 2001 года № 197-ФЗ.

Устав федерального государственного бюджетного образовательного учреждения высшего образования «Иркутский национальный исследовательский технический университет» утвержденный приказом Минобрнауки РФ от 12 февраля 2015 года № 85.

Настоящее положение разработано в соответствии со следующими нормативными документами:

СТО 002-2015 Система менеджмента качества. Порядок управления документацией СМК.

СТО 010-2014 Система менеджмента качества. Общие требования к содержанию, оформлению и управлению положениями о структурных подразделениях.

Нормы действующего законодательства Российской Федерации, касающиеся вопросов деятельности предприятий общественного питания, ценообразования.

Действующая нормативно-техническая документация, в том числе ГОСТ Р 50762-2007, ГОСТ Р 50763-2007, ГОСТ Р 50935-2007, ГОСТ Р 31984-2012, СанПиН 2.3.2.1324-03, СП 2.3.6.1079-01.

Правила оказания услуг общественного питания, утвержденные Постановлением Правительства РФ от 15.08.1997 года № 1036 с изменениями и дополнениями, утвержденные Постановлением Правительства РФ от 21.05.2001 г.№ 389, от 10.05.2007 №276, от 21.08.2012 №842, от 04.10.2012 №1007.

#### Общие положения  $\overline{2}$

Настоящее положение распространяется на деятельность Комбината питания и  $2.1$ устанавливает организационную структуру, функции, права, обязанности и ответственность, его взаимодействие с другими подразделениями в процессе осуществления основной деятельности.

подразделение Федерального наименование: официальное  $2.2$ Полное государственного бюджетного образовательного учреждения высшего образования «Иркутский исследовательский технический университет» - «Комбинат питания». национальный Сокращенное наименование - «КП», подразделение ФГБОУ ВО «ИРНИТУ» - Комбинат питания.

Назначение Комбината питания - оказание услуг общественного питания для  $2.3$ обучающихся и сотрудников университета.

Подразделение Комбинат питания создано в соответствии с приказом ректора №  $2.4$ 

3

Положение о Комбинате питания

Положение - 2016

ИРНИТУ

Подразделение Комбинат питания создано в соответствии с приказом ректора №  $2.4$ 2399 от «06» ноября 2015 г.

Комбинат питания является структурным подразделением ФГБОУ ВО «ИРНИТУ»,  $2.5$ входящим в состав управления по социальной, воспитательной и культурно-массовой работе, возглавляется руководителеми подчиняется непосредственно проректору по социальной и воспитательной работе.

Руководитель и сотрудники Комбината питания выполняют функции в 2.6 соответствии с их должностными инструкциями.

Комбинат питания не является юридическим лицом, имеет печать «КП ИРНИТУ».  $2.7$ 

Структура Комбината питания и штатное расписание утверждаются ректором  $2.8$ университета.

Схема организационной структуры Комбината питания: 2.9

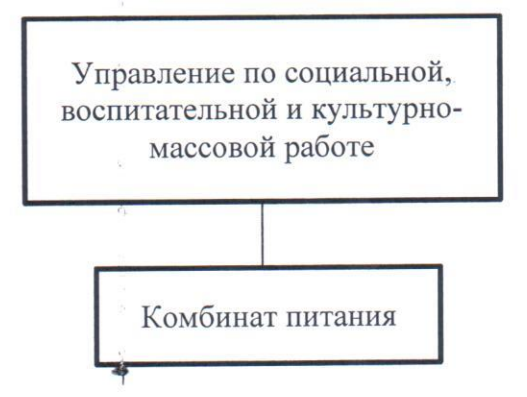

Руководитель и сотрудники Комбината питания в своей деятельности 2.10 руководствуются действующим законодательством РФ, Уставом ИРНИТУ, нормативными документами Министерств и ведомств (приказы, распоряжения, инструктивные письма), приказами и распоряжениями ректора, планами работ, правилами внутреннего трудового распорядка, правилами по охране труда, технике безопасности, пожарной безопасности, действующими в ИРНИТУ и настоящим Положением.

На работников Комбината питания распространяется действующая в университете  $2.11$ система оплаты труда.

#### Основные залачи  $\mathbf{3}$

Основными задачами Комбината питания являются:

3.1 Удовлетворение потребностей обучающихся и сотрудников университета в услугах общественного питания., организация питания культурно-массовых мероприятий ИРНИТУ, призводство кулинарных, кондитерских, булочных изделий, изготовление полуфабрикатов.

здоровья обучающихся и сотрудников 3.2 Обеспечение безопасности жизни, Университета и окружающей природной среды.

3.3 Улучшение качества продукции и деятельности Комбината питания посредством использования результатов аудитов, анализа замечаний и предложений потребителей услуг, общественных организаций и объединений, корректирующих и предупреждающих действий, результатов анализа со стороны руководства.

#### Функции

Основными функциями Комбината питания являются:

 $\overline{4}$ 

4.1 Обеспечение полноценным качественным питанием обучающихся и сотрудников Университета на платной основе.

4.2 Осушествление торгово-закупочной деятельности.

4.3 Обеспечение санитарно-гигиенической безопасности питания, включая соблюдение санитарных требований к состоянию помещений, поставляемым продуктам питания, их транспортировке, хранению, приготовлению и раздаче блюд.

4.4 Выполнение заказов Университета, иных юридических и физических лиц на организацию культурно-досуговых, юбилейных, торжественных мероприятий, встреч делегаций и т.д., оказание дополнительных платных услуг в соответствии с Уставом.

4.5 Приобретение, изготовление и реализация продукции общественного питания, изготовляемой или приобретаемой за счет средств от приносящей доход деятельности, в том числе, леятельность столовых, ресторанов и кафе

4.6 Осуществление организации питания по распоряжению ректора на социальных объектах Университета за счет выделенных средств.

- 4.7 Проведение аудитов и сертификации продукции, процессов СМК с анализом и выполнением корректирующих мероприятий, с планированием улучшений и доведением результатов до высшего руководства.
- 4.8 Проведение корректирующих и предупреждающих действий с целью повышения качества предоставляемых услуг.

#### $\overline{5}$ Права

Руководитель Комбината питания и, по установленному должностными инструкциями распределению обязанностей, другие должностные лица имеют право:

5.1 Поддерживать в пределах своих полномочий связь от имени ИРНИТУ с другими организациями по направлениям деятельности

5.2 Требовать и получать фонды на приобретение материальных ресурсов для обеспечения своей деятельности в рамках установленного финансирования с учетом доходов, полученных от приносящей доход деятельности

5.3 Требовать от руководства обеспечения условий для эффективного функционирования подразделения.

5.4 Требовать от других подразделений организации представления документов, информации, необходимых для осуществления работы, входящей в компетенцию подразделения.

5.5 Принимать участие в совещаниях при обсуждении вопросов функционирования СМК, других вопросов, касающихся деятельности организации.

5.6 Выносить на рассмотрение руководству предложения по совершенствованию СМК, по организации работы подразделения и его взаимодействия с другими подразделениями, обучению и повышению квалификации персонала, предложения о подборе, перемещении и увольнении работников, наложении взыскания за нарушение трудовой дисциплины, а также о премировании работников в соответствии с действующим в Университете положением об оплате труда.

5.7 Издавать распоряжения, связанные с деятельностью подразделения.

5.8 Комбинат питания самостоятельно обеспечивает сохранность оборудования, обеспечивает санитарное состояние в столовых и буфетах.

5.9 Комбинат питания самостоятельно планирует свою финансово-хозяйственную деятельность и определяет перспективы своего развития. Осуществляет свою финансовохозяйственную деятельность в соответствии с требованиями бухгалтерского учета и действующим законодательством РФ.

### Положение о Комбинате питания

5.10 Руководитель Комбината питания разрабатывает перспективные планы развития и текущие планы леятельности. Комбинат питания обеспечивает расходование денежных средств в соответствии с требованиями законодательства Российской Федерации и внутренних документов Университета о закупочной деятельности.

5.11 Комбинат питания обеспечивает раздельный учет средств по работам и услугам, выполненным за счет бюджетного финансирования, по договорам с заказчиками и по доходам от собственной коммерческой деятельности.

5.12Комбинат питания не имеет права самостоятельно передавать другим организациям и предприятиям, а также продавать, обменивать, сдавать в аренду, предоставлять бесплатно во временное пользование помещения и оборудование комбината. Все указанные действия возможны лишь по согласованию с отделом имущественных отношений Университета и ректора (и.о. ректора).

5.13 Комбинат питания не имеет права самостоятельно без распоряжения проректора по социальной и воспитательной работе изменять профиль деятельности пунктов питания, приостанавливать и прекращать их деятельность.

#### 6 Ответственность

ИРНИТУ

6.1 Всю полноту ответственности за качество и своевременность выполнения возложенных настоящим Положением задач и функций несет руководитель Комбината питания.

6.2 Руководитель Комбината питания несет персональную ответственность перед проректором по социальной и воспитательной работе за результаты деятельности Комбината питания, в том числе финансовые показатели, за сохранность, целевое использование и преумножение переданного комбинату имущества.

6.3 Контроль за качеством продукции и обслуживания, режимом работы, санитарногигиеническим состоянием осуществляет руководитель.

6.4 К оказанию услуг, связанных непосредственно с процессом производства продукции и обслуживанием обучающихся, сотрудников Университета и других лиц, допускаются работники, прошедшие специальную подготовку и профилактические медицинские осмотры в соответствии с обязательными требованиями нормативных документов. Ответственность за лопуск работников несет руководитель Комбината питания.

6.5 Ответственность за сохранность оборудования и санитарное состояние несет руководитель Комбината питания.

6.6 Ответственность за соблюдение правил и требований к качеству предоставляемых услуг, обеспечению безопасности для жизни, здоровья людей, охране окружающей среды и имущества несет руководитель Комбината питания.

6.7 Руководитель Комбината питания обеспечивает и несет ответственность за соблюдение норм трудового законодательства, санитарно-гигиенических условий труда, технике безопасности.

6.8 Ревизию финансово-хозяйственной деятельности Комбината питания проводит ИРНИТУ или привлеченная аудиторская организация.

6.9 Степень ответственности других работников устанавливается должностными инструкциями.

Распределение ответственности персонала за выполнение вышеизложенных функций представлено в матрице ответственности:

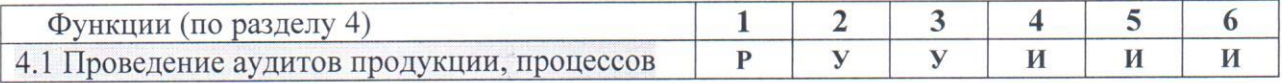

6

### Положение о Комбинате питания

Положение - 2016

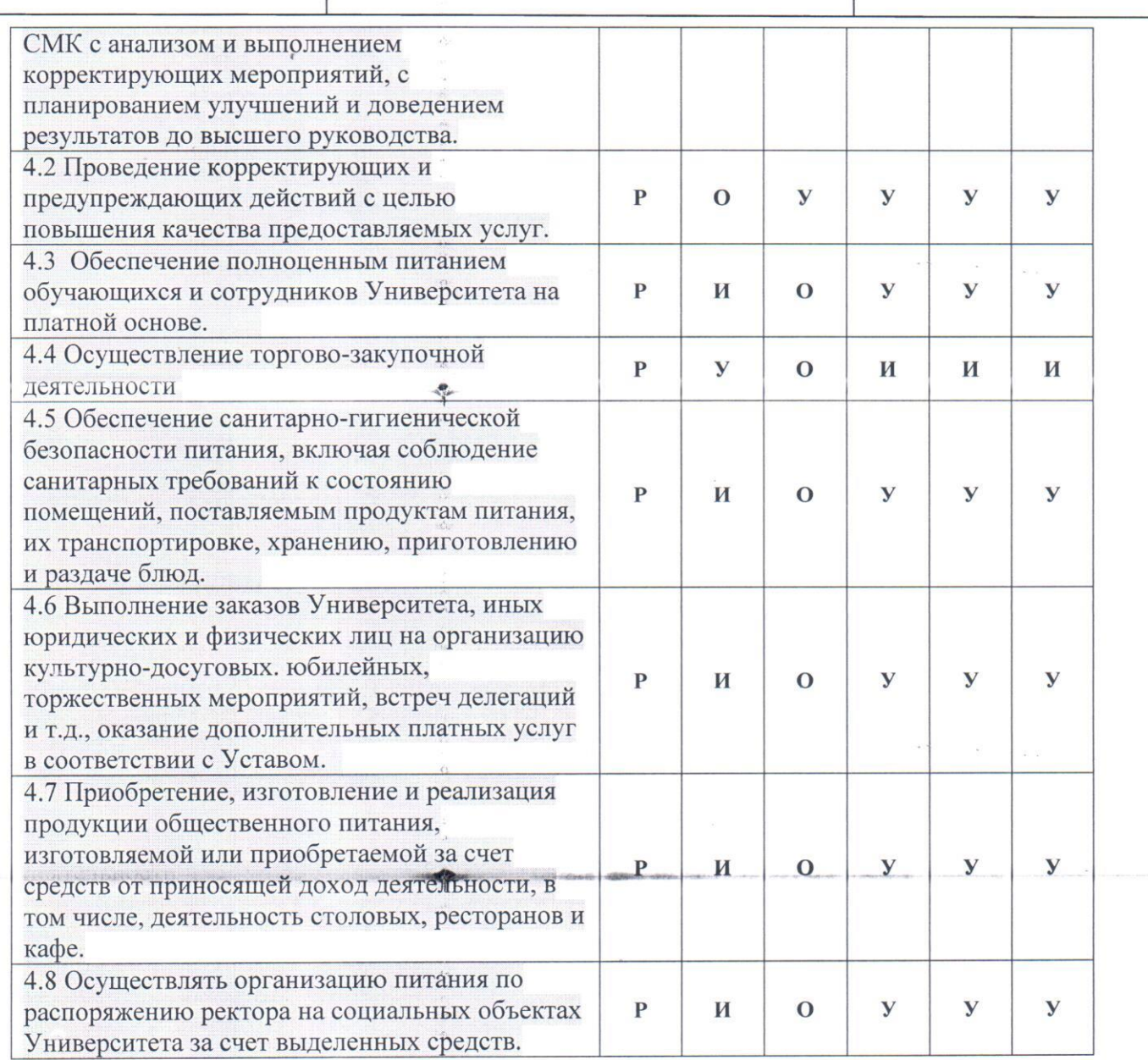

#### Условные обозначения:

Р - руководит (принимает решения);

О - отвечает за выполнение функции и результат (ответственный исполнитель);

У - принимает участие в выполнении функции (соисполнитель);

И - получает информацию.

### Должности:

1 - руководитель;

2 - бухгалтеры;

3 - заведующий производством, заведующий хозяйством, заведующий складом;

4 - повара, кондитера, пекаря, изготовитель пищевых полуфабрикатов;

5 - продавцы, буфетчицы;

6 - уборщик служебных помещений, дворник, грузчик.

#### Взаимодействия и связи с другими подразделениями  $\overline{7}$

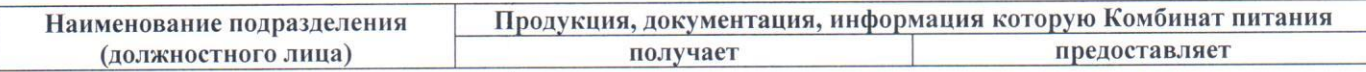

Положение о Комбинате питания <u> 1988 - Antonio Antonio Antonio Antonio Antonio Antonio Antonio Antonio Antonio Antonio Antonio Antonio Antoni</u>

 $\overline{C}$ 

Положение - 2016

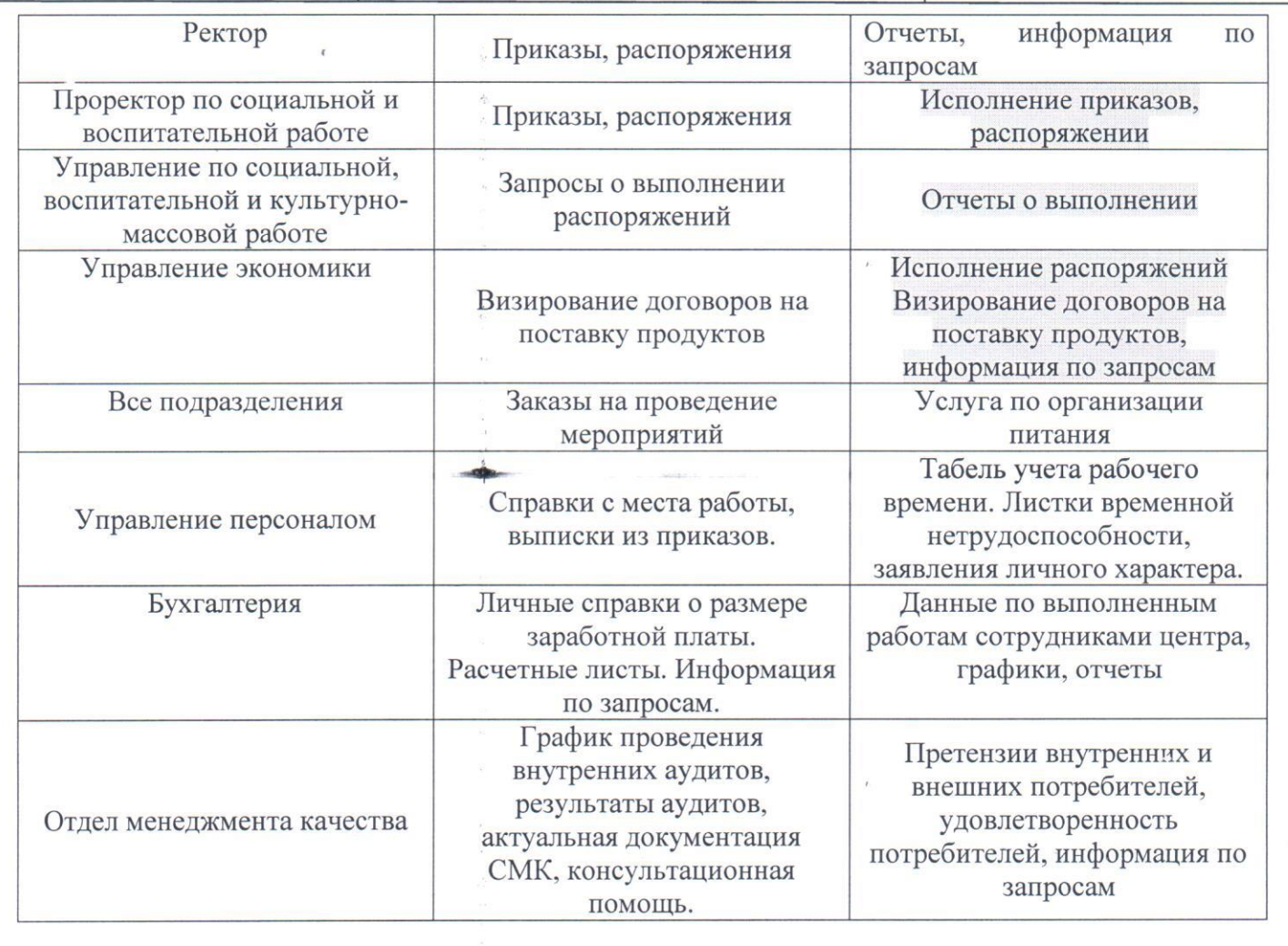

Положение о Комбинате питания

 $\ddot{a}$ 

 $\frac{1}{1}$ 

÷.

# Приложение 1 Лист согласования Положения о Комбинате питания

(обязательное)

# СОГЛАСОВАННО:

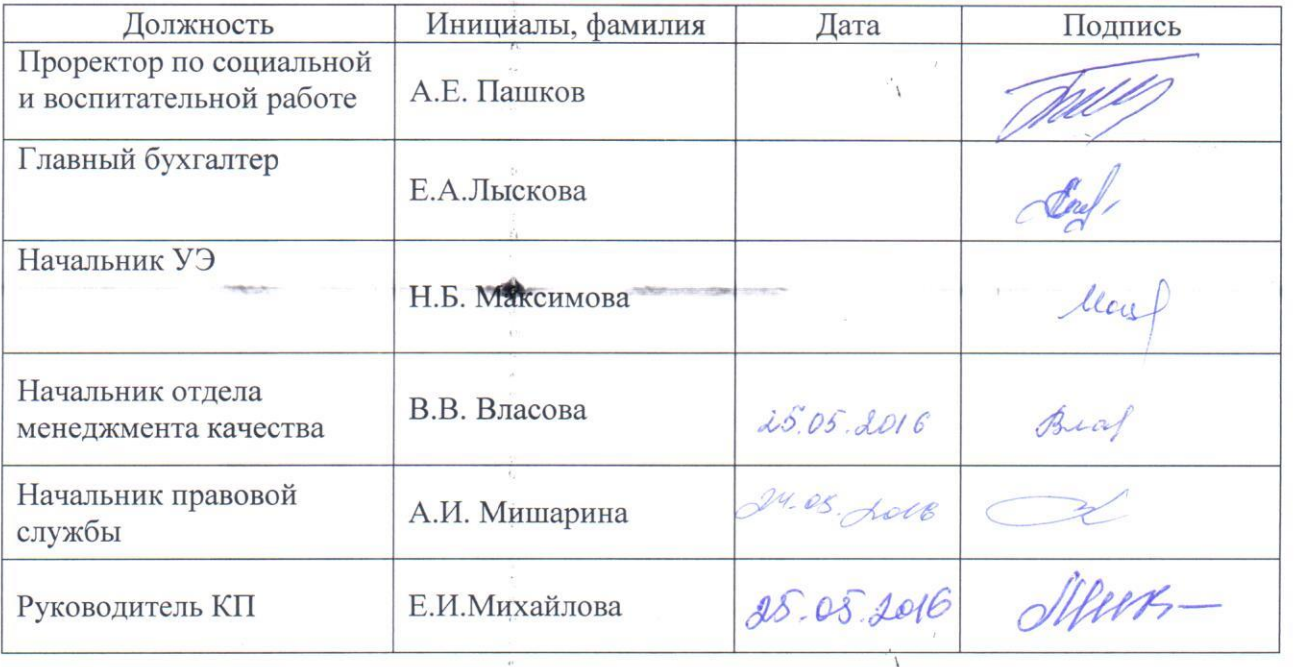

## РАЗРАБОТАНО:

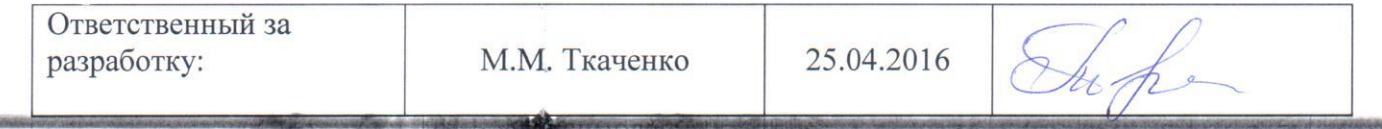

 $\mathscr{L}$